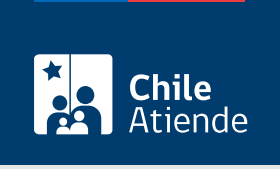

Información proporcionada por Servicio de Impuestos Internos

# Autorización para explotar máquinas expendedoras de alimentos

Última actualización: 04 abril, 2024

## Descripción

Permite solicitar al Servicio de Impuestos Internos (SII) la autorización para que máquinas expendedoras automáticas de productos o servicios sujetos al cobro del Impuesto al Valor Agregado (IVA) puedan iniciar operaciones.

La máquina expendedora debe estar autorizada como modelo en SII, y a continuación solicitar la autorización para funcionar, es decir, explotarla comercialmente.

El trámite está disponible durante todo el año en el sitio web del SII .

## ¿A quién está dirigido?

Contribuyentes de primera categoría, explotador de una o más máquinas expendedoras de productos o servicios afectos al IVA, que cumplan los siguientes requisitos:

- Contar con buen comportamiento tributario dentro de los últimos 24 meses.
- Las máquinas deben encontrarse en buen estado de funcionamiento en el momento de la explotación.
- Los productos o servicios que la máquina expenda deben ser de comercialización corriente en el comercio establecido y permitidos por la legislación vigente.

¿Qué necesito para hacer el trámite?

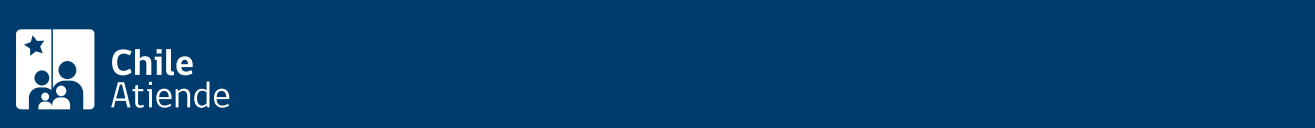

#### expendedora automática.

Demostrar dominio de propiedad de las máquinas que desea explotar mediante factura de adquisición, que individualice las máquinas y señale el destino o lugar de explotación de las mismas.

## ¿Cuál es el costo del trámite?

No tiene costo.

## ¿Qué vigencia tiene?

Indefinida.

## ¿Cómo y dónde hago el trámite?

En línea:

- 1. Reúna los antecedentes requeridos.
- 2. Haga clic en "Solicitar autorización".
- 3. Una vez en el sitio web de la institución, ingrese a "Servicios online".
- 4. El menú haga clic en "Peticiones administrativas y otras solicitudes".
- 5. Haga clic en "Ingresar petición administrativa y otras solicitudes" y posteriormente en "Peticiones administrativas"
- 6. Escriba su RUT y clave, y haga clic en "Ingresar". Si no está registrado, cree una cuenta. También puede ingresar con su [ClaveÚnica](/var/www/chileatiende/public/fichas/11331-obtener-la-clave-unica).
- 7. Seleccione la opción "Máquinas Expendedoras: Autorización", complete los datos solicitados, y haga clic en "Grabar".
- 8. Como resultado del trámite, habrá solicitado la autorización para explotar máquinas expendedoras de alimentos.

Link de trámite en línea:

[https://www.chileatiende.gob.cl/fichas/3205-autorizacion-para-explotar-maquinas-expendedoras-de](https://www.chileatiende.gob.cl/fichas/3205-autorizacion-para-explotar-maquinas-expendedoras-de-alimentos)[alimentos](https://www.chileatiende.gob.cl/fichas/3205-autorizacion-para-explotar-maquinas-expendedoras-de-alimentos)